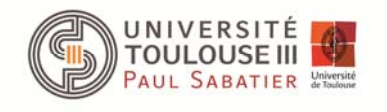

# *TP : SYSTEMES EOLIENS*

## **Objectifs de ce TP :**

‐ Analyser les performances d'une éolienne.

- ‐ Caractériser un gisement éolien.
- ‐ Montrer, comment à partir des deux caractéristiques précédentes, on détermine une prévision de la production électrique.
- ‐ Utiliser un tableur

La première partie du TP est expérimentale. Deux systèmes sont à votre disposition : **EOL1** et **EOL2**. La deuxième partie est sur ordinateur => vous pouvez emmener votre ordinateur si vous le souhaitez.

<mark>‐‐‐‐‐‐‐‐‐‐‐‐‐‐‐‐‐‐‐‐‐‐‐‐</mark>

**Il est nécessaire de préparer à l'avance votre TP (en particulier la deuxième partie). Le compte rendu sera remis à votre enseignant en fin de séance.**

# **Première partie.**

**EOL1**  *(soit vous faite EOL1, soit vous faites EOL2 mais pas les deux, cf feuille répartition* Système **italienWIND‐TU2/EV vendu par PRODIDACT**.

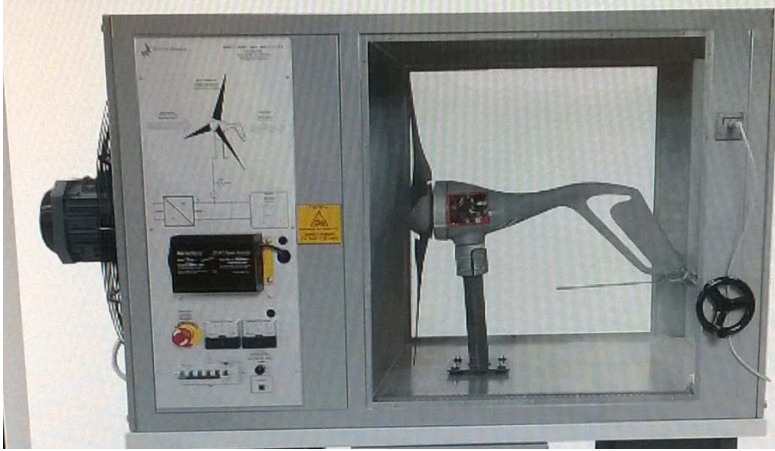

éolienne et sa souflerie.

L'éolienne pour cette partie est un modèle **AIR 30** (similaire à l'AIR 403 étudiée plus loin) avec des pales raccourcis pour ne pas prendre trop de place. C'est une éolienne à pas fixe. Un ventilateur permet de fixer le vent désiré. La consigne de vent est réglable en tournant le potentiomètre situé à côté du bouton d'arrêt d'urgence du ventilateur.

Une interface sous Labview<sup>®</sup> donne accès aux paramètres de mesure recherchés. Le logiciel est accessible via le compte *etudiant* mot de passe *etudiant*.

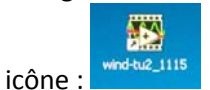

Dans la doc de l'AIR 30, il est précisé que cette éolienne fonctionne automatiquement à Pmax. Elle dispose pour cela d'un système de régulation piloté par un microcontrôleur. Il est nécessaire d'alimenter l'éolienne sous une tension entre 10,5 et 14,1V pour que l'électronique de commande soit pilotée  $\Rightarrow$  une connexion avec une batterie est nécessaire. La batterie est fixée dans le pied droit du châssis.

### **manip** : *caractérisation de l'éolienne*.

A différentes vitesses de vent (de Vmin à Vmax pour avoir 6 points entre Vmin et Vmax), relever la puissance fournie par l'éolienne.

Attention à ne pas déclencher les protections, en effet si la tension de la batterie passe au‐dessus de 14V, l'éolienne s'arrête  $\Rightarrow$  Pour éviter cela vous connecterez en parallèle avec la batterie, une résistance variable (10 $\Omega$ , 5,6 A) et vous ajusterez durant les manips la valeur de la résistance pour maintenir le courant de charge de la batterie voisin de 0A. Vous ferez au préalable un schéma sur lequel figurent les appareils utilisés pour mesurer le courant dans la batterie, celui dans la résistance et la tension de la batterie.

 $\Rightarrow$  Tracer:

- o Pelecmax(Vvent)
- $\circ$  Pair =  $\frac{1}{2}$  ro.S.V^3
- o Tracer rendement\_max (Vvent) = Pmaxelec / Pvent

**EOL2** *(soit vous faite EOL1, soit vous faites EOL2 mais pas les deux, cf feuille répartition* Système **EOLICC de A2i DIDACT** .

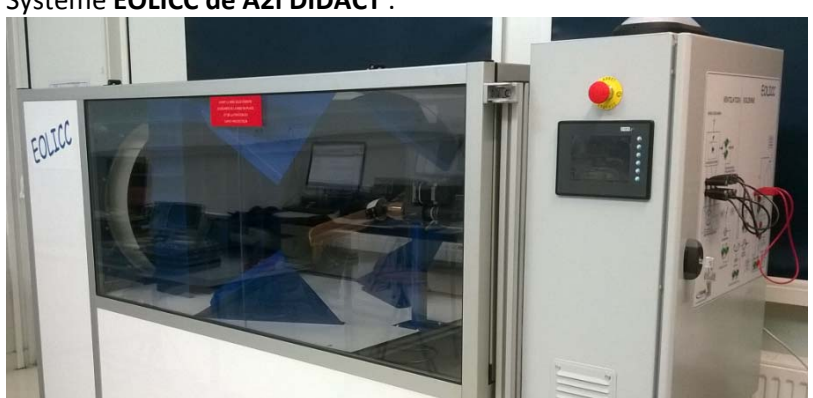

L'éolienne pour cette partie est un petit modèle avec un générateur à courant continu. C'est une éolienne à pas variable dont le pas est le même sur toute la pale (ce qui n'est pas optimum …). Un ventilateur permet de fixer le vent désiré. Le pas de l'hélice et la vitesse du vent se règlent par la face avant ou par le logiciel.

L'alimentation su système se fait par un interrupteur situé derrière le panneau de contrôle/commande. L'IHM, sous le bouton poussoir vous permet de piloter le dispositif. Attention, il faut se placer en mode utilisateur et un **appui long (>2s)** est nécessaire pour que le ventilateur démarre. Le logiciel est accessible via le compte *etudiant* mot de passe *etudiant*.

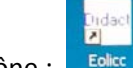

## icône :

# **CARACTERISATION DE LA MCC de l'éolienne**

**manip 1** : manip à pas des pales fixe (15°) et à vitesse rotation éolienne constante, on charge l'éolienne sur une résistance R. Un wattmètre Norma permet de relever et d'afficher le courant, la tension et la puissance. Les points de connexion sont donnés sur la figure ci‐dessous :

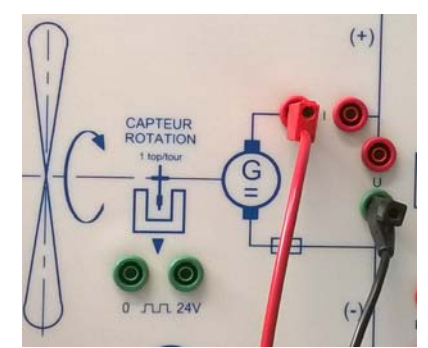

Repérage des bornes + et ‐ pour se connecter à la génératrice de l'éolienne.

Faites un schéma préalable avec les symboles des appareils de mesure. Pour trois valeur de R, R=infini, R=… et R = …, on fait varier la consigne de vent pour maintenir la vitesse de l'éolienne constante (pas facile). On relève U et I ; le tracé U(I), réalisé sur tableur, donne la résistance d'induit *r* de la MCC (pente de la courbe !). La documentation donne pour la MCC : Maxon ref F2260‐885 :

1.44  $\Omega$ . Est-ce cohérent ? Explications possibles ?

Que vaut le k $\varphi$  de la MCC (E = k $\varphi$ . $\Omega$ ; C = k $\varphi$ .I) ?

## **CARACTERISATION DE L'EOLIENNE.**

**manip2** : *influence de l'angle des pale*s**.** Pour deux valeurs de pas des pales fixe (15° puis 0°) et à vitesse vent constante (la vitesse maximale), faire varier la résistance R du rhéostat de charge. Relever à Pmax : Pmax, U, I, vitesse rotation machine. Conclure ?

## **manip3** : *système à extrémum de puissance*.

Manip à vitesse vent constante (Vmax), faire varier la résistance R de charge, relever P, U, I, vitesse rotation machine. Idem pour une autre vitesse de vent (3/4(Vmax)).

 $\Rightarrow$  Sur le même graphe, tracer P1(U) et P2(U). Conclure sur la nécessité d'une recherche du maximum de puissance si on doit charger une batterie.

### **manip4** : *caractérisation de l'éolienne*.

Manip à différentes vitesses de vent (de Vmin à Vmax pour avoir 10 points entre Vmin et Vmax). A vitesse de vent constante, faire varier la R de charge et voir où la puissance électrique est maximale, la relever ainsi que la vitesse de rotation de la machine, puis faire pareil pour d'autres vitesse de vent.

- $\Rightarrow$  Cela permet de calculer et tracer:
	- o Pelecmax(Vvent)
	- $\circ$  Pair =  $\frac{1}{2}$  ro.S.V^3
	- o Pelecmax + Pjoules + Pfrottement méca = Paero. on négligera Pfrottement méca pour la suite (c'est une hypothèse simplificatrice...)  $\Rightarrow$  on trouve Paero
	- o On peut alors avoir landa et Cp = Paero / Pair d'où Cp(landa) de cette éolienne avec cette val de pas et voir si c'est une « bonne » éolienne ou pas

‐‐‐‐‐‐‐‐‐‐ ‐‐‐‐‐‐‐‐‐‐

o Tracer rendement\_max (Vvent) = Pmaxelec / Pvent

## **Deuxième partie. AIR 403.**

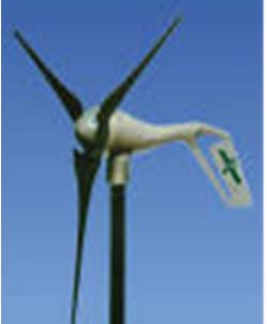

L'éolienne étudiée est une AIR 403 dont la doc technique est fournie en annexe. Quelques questions pour découvrir cette machine :

Diamètres des pales? Vitesse du vent pour qu'elle démarre (en m/s)? Puissance max? A quelle vitesse (en m/s)? Pourquoi la puissance fournie chute au-delà d'une certaine vitesse de vent?

Quel type de moteur? Quel système de convertisseur entre le générateur et la batterie? Est-ce un système en boucle ouverte? Si non, quelle régulation? Pourquoi la batterie doit présenter une capacité minimale?

Le "stop switch" met l'éolienne en court-circuit, dans quel but?

La figure ci-dessous montre l'allure du courant relevée expérimentalement en sortie de l'éolienne. A quelle condition peut-on avoir conduction continue dans la batterie. Comme la batterie n'est pas idéale, elle présente une résistance série. Comment cela va-t-il influer sur le transfert de puissance?

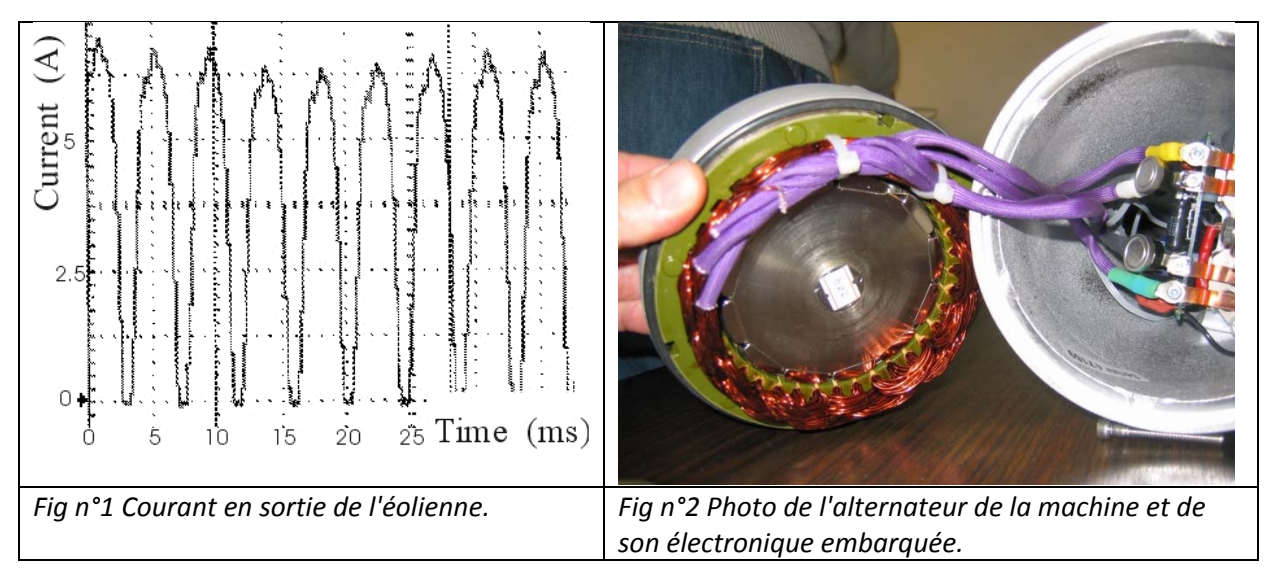

# **Gisement éolien.**

Pour une localisation sur le site du LAAS, le logiciel Geowind utilisé par l'ADEME a fourni les données présentées dans le document ci-dessous.

Que nous indique la rose des vents?

Quels sont les paramètres qui caractérisent le site éolien à une altitude de 60m. Quelles indications a-ton pour une altitude de 20 m par rapport/sol (hauteur de l'air 403)?

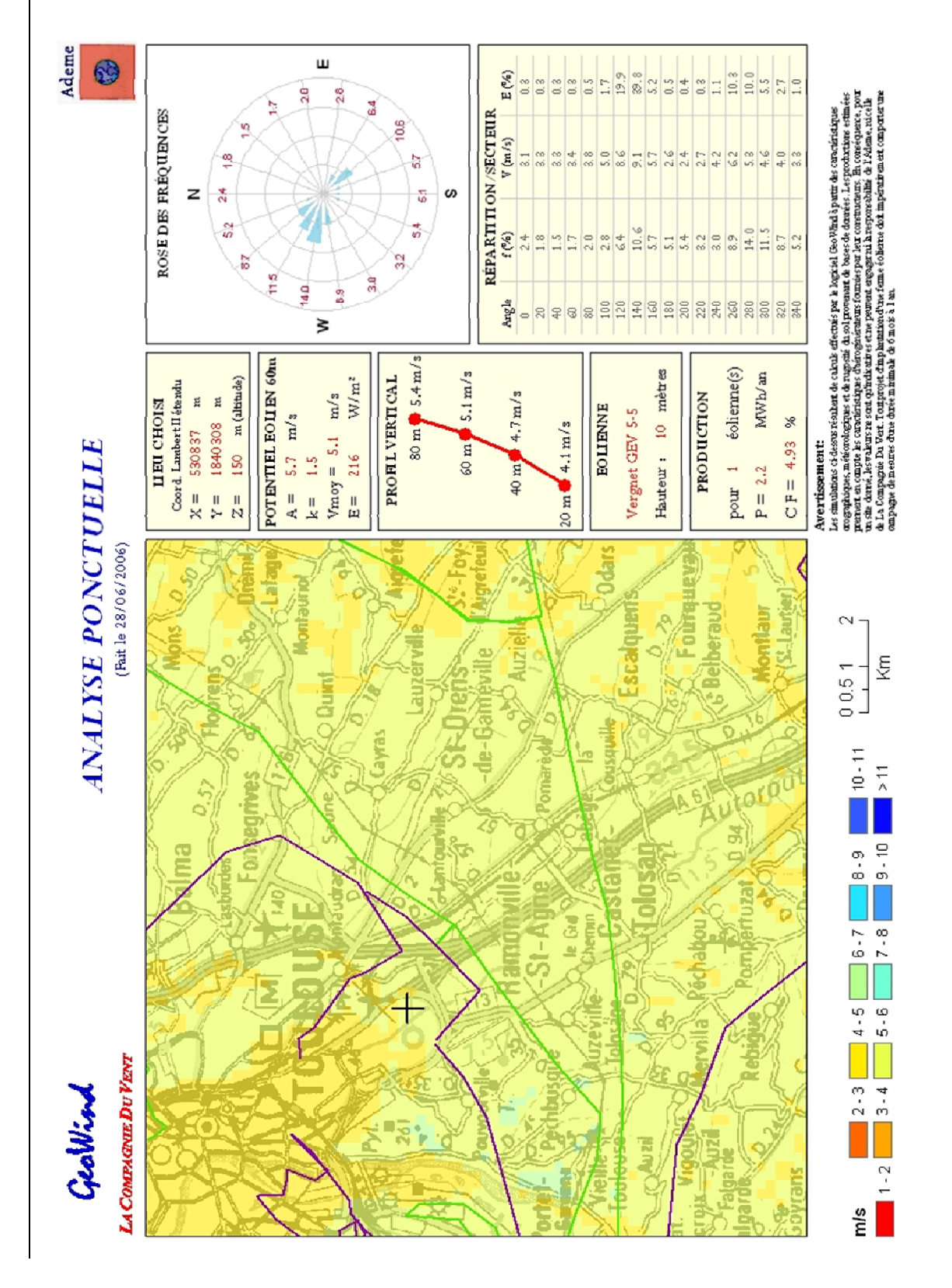

# **Exploitation des mesures sur site.**

## **A// CARACTERISATION DE L'EOLIENNE**

L'Air 403 a été instrumentée durant une année complète (mesure du courant et de la tension de l'éolienne avec un moyennage analogique sur la période d'acquisition de données qui est de 100ms), et mesure de la vitesse du vent.

Le fichier Excel qui vous est donné (cf extrait ci-dessous) comprend 18000 points échantillonnés à 100 ms, soit une durée de 30 mn.

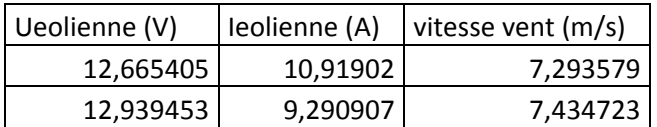

## **A-a// Premières visualisations.**

avec :  $\rho$  = masse volumique de l'air = 1.225 kg/m<sup>3</sup>

$$
P_{air} = \frac{1}{2} . \rho . S_{\text{balayée}} . V^3 \qquad P_{\text{élec}} = C_P . \frac{1}{2} . \rho . S_{\text{balayée}} . V^3
$$

Dans l'onglet "données brutes non triées".

Créez deux nouvelles colonnes : celle de P<sub>elec</sub> et celle de P<sub>air</sub>.

 $1/T$ racez pour les 18000 points :  $V(t)$ 

Le régime de vent est-il stable ou varié?

2/ Tracez pour les 18000 points : :  $P_{elec} (t)$ ,  $P_{air}(t)$  sur le même graphe.

Est-ce normal d'avoir Pelec < Pvent?

 $3/$  Tracez pour les 18000 points :  $P_{elec}$  (V)

Cette dernière courbe est-elle utilisable?

## **A-b// Caractérisation.**

Pour la suite de ce paragraphe, on travaillera sur les 600 premiers points et seulement à la fin on étendra la feuille de calcul aux 18000 points

On cherche maintenant la modélisation liant Pelec en fonction de la vitesse du vent, sous la forme d'une cubique. Pour chaque classe de vitesse de vent, on va afficher non pas les différentes valeurs de puissance obtenues (graphe illisible) mais la valeur moyenne de ces puissances.  $\Rightarrow$  comme excel n'est pas fait pour faire du traitement statistique …

1/ Il faut classer tous les points obtenus par vitesse de vent :

Recopier les données dans une autre feuille, tout sélectionner, Données, Trier, colonne de la vitesse du vent, du plus petit au plus grand.

2/ Choisir la largeur de chaque classe : on prendra 1 m/s pour la suite (0,2 m/s si vous avez du temps à la fin)

3/Créer une colonne "F" avec comme valeur la vitesse du vent / largeur de la classe.

4/ Créer une colonne "G" qui donne la partie entière de "F" : fonction ENT()

Par exemple pour la case  $G2 : =ENT(F2)$ 

5/ Créer une colonne "H" qui met un 1 à chaque fois qu'il y a un changement de classe, 0 sinon : Par exemple pour la case  $H2$  :  $=SI(G2\leq S1;1;0)$ 

6/ Créer une colonne "I" qui compte le nombre d'élément d'une classe

Par exemple pour la case  $I2$  :  $=SI(H2=1:1:I1+1)$ 

7/ Créer une colonne "J" qui additionne la puissance par classe

Par exemple pour la case  $J2$  :  $=SI(I2=1;D2; J1+D2)$ 

8/ Créer une colonne "K" qui donne la moyenne de la puissance de la classe pour le dernier élément de la classe et 0 sinon.

Par exemple pour la case  $K2$  :  $=SI(13=1;J2/12;0)$ 

9/Recréer un vecteur vent avec valeur 0 si la case correspondant dans la colonne K est nulle et la valeur du bas de la classe du vent sinon

Par exemple pour la case  $L2$  :  $=SI(K2=0;0;G2/largeur_c \, class$ ent)

10/ Tracer le nuage de point correspondant à la colonne K en ordonnée et celle de la vitesse du vent en abscisse (colonne C).

Vous devez obtenir une forme du genre :

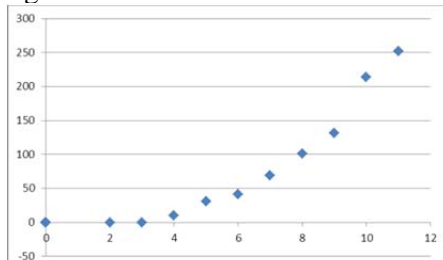

Récupérer les éléments du tableau à 19 lignes (vitesse de 0 à 19m/s)

11/ Faites "coller" une cubique avec les points obtenus.

On doit obtenir un résultat voisin de celui-ci (ici avec un pas pour les classes de vent de 0,2 m/s) :

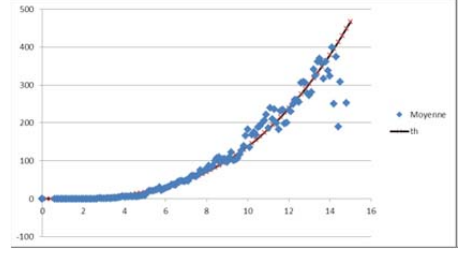

12/ Sur le même graphe puissance (Vitesse vent), tracez la puissance théorique, la puissance donnée par le constructeur et la puissance mesurée. Expliquez les différences. On doit obtenir un graphe voisin de celui-ci :

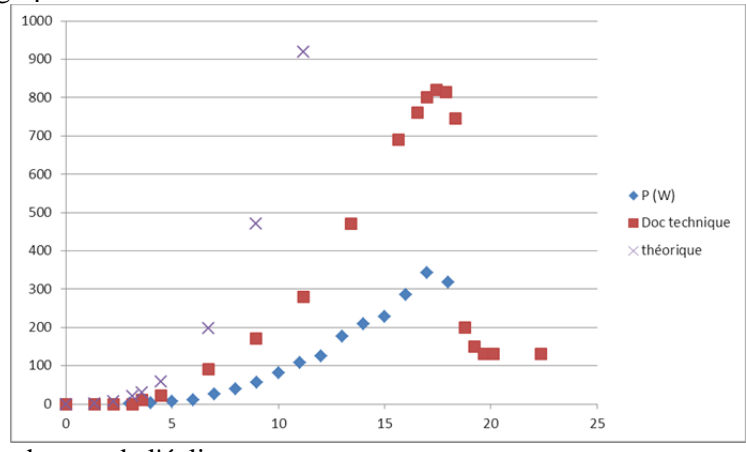

13/ En déduire le rendement de l'éolienne.

## **B// CARACTERISATION DU GISEMENT EOLIEN**

On détermine la distribution du vent :

11/Recréer un vecteur "distribution" qui donne le nombre d'élément d'une classe pour le dernier élement de la classe et qui donne 0 sinon

Par exemple pour la case  $M2$  :  $=SI(I3=1; I2; 0)$ 

et on obtient la courbe suivante en traçant cette colonne M en fonction de la colonne L,

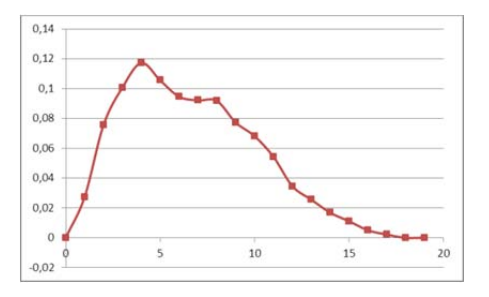

Cela correspond-t-il à une distribution de Weibull?

Comment expliquer cela?

On souhaite faire "coller" une distribution de Weibull à cette courbe, quelle sont ces paramètres A et  $k^2$ 

A est le facteur d'échelle en m/S

K le facteur de forme

Pour chaque valeur de vitesse de vent comprise entre 0 et 19 par pas de 1 m/s, calculez la fonction de Weibull  $=$  =LOI.WEIBULL(valeur de vitesse; A; k; FAUX)

Sur le même graphe, tracez la courbe expérimentale et votre courbe de Weibull.

On obtient une courbe similaire à :

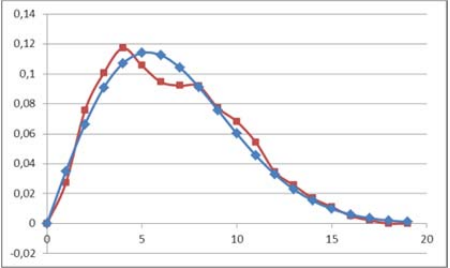

## **C // PREVISION DE LA PRODUCTION**

On garde la caractérisation du gisement éolien, la caractérisation de l'éolienne et on souhaite réaliser une prévision de la production sur la durée considérée.

Calculez pour chaque valeur de vent, la densité de puissance, en déduire la puissance moyenne puis l'énergie transférée.

Comparez cette valeur avec la valeur effectivement mesurée.

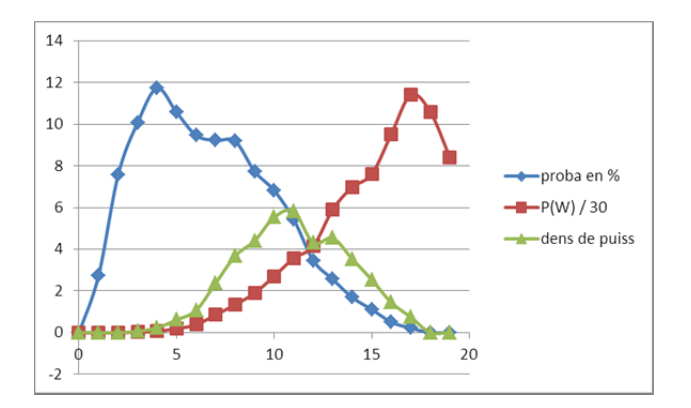

FIN.